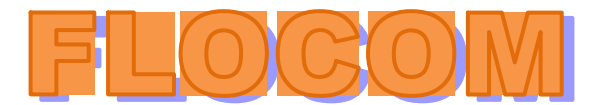

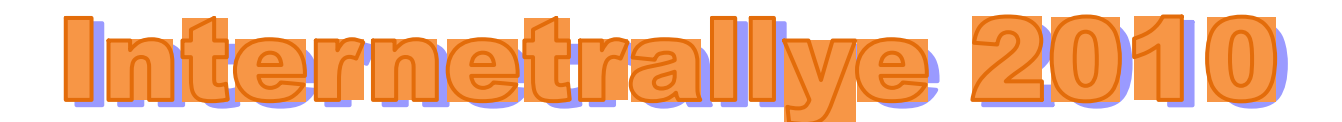

## **Internetrallye Woche 30 – Einsendeschluss Freitag, 30. Juli 2010.**

1. Starte auf der Internetseite des Flocom.

## http://www.flocom.at

- 2. Eine Unterseite bringt viele gute Tipps und Tricks und auch man kann **Online** viel **Lernen.**  http://www.flocom.at/lerneonline/index.html
- 3. Bei den Downloads ist ein Link, den man brauchen kann, um viele Dateien zu öffnen.

## **Downloads**

Zum Öffnen der PDF-Dateien braucht man den Acrobat Reader. Hier geht's zum Download.

Klicke auf diesen Link! http://get.adobe.com/de/reader/?ogn=DE-gntray\_dl\_get\_reader\_de

- 4. Jede Seite muß Angaben zu den Inhabern der Seite haben. Diese Seite beginnt mit einem **I**  und hat alle Kontaktdaten und Angaben über eine Firma zum Inhalt. **Impressum.** http://www.adobe.com/de/aboutadobe/impressum.html
- 5. Bei der Adresse hier (NICHT Deutschland) ist eine Republic angegeben. Google den Namen, so, wie er hier steht! Republic of Ireland

Adresse: **Citywest Business Campus** Dublin 24 **Republic of Ireland** 

Jetzt klicke auf "Seiten auf Deutsch"!

6. Klicke nun auf den Link im Google, der NICHT den Namen Republic enthält und zu dem Online Lexikon führt.

Irland - Wikipedia ☆ Häufig wird zur Unterscheidung von Nordirland auch der Begriff Republik Irland (irisch Poblacht na hÉireann, engl. Republic of Ireland) verwendet. ... de.wikipedia.org/wiki/Irland - Im Cache - Ähnliche Weitere Ergebnisse anzeigen von de wikipedia.org

http://de.wikipedia.org/wiki/Irland

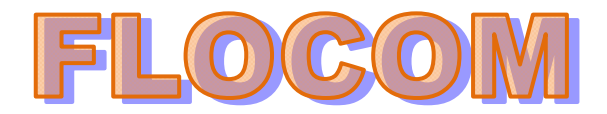

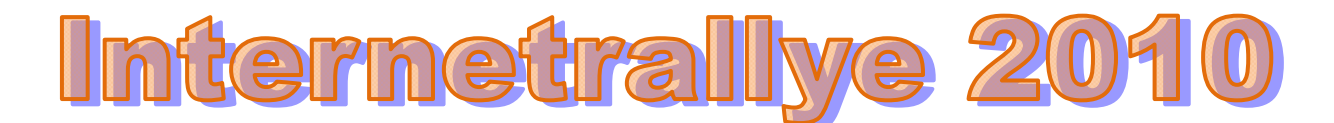

- 7. In der Geschichte über dieses Land kannst Du viel erfahren. Unter Anderem wie der heutige Nationalheilige heißt. Klicke nicht hier auf den Link, sondern gibt diesen Namen neu im Google ein! Patrick von Irland
- 8. Hier gibt es eine Seite von dem Wahrzeichen von Wien, die auch diesen Heiligen erwähnt. Klicke diese an.

Stephanscom.at: HI. Patrick von Irland & Der St. Patrick's Day ist der Nationalfeiertag der Iren. Patrick habe die Dreifaltigkeit mit einem Kleeblatt erklärt, das Kleeblatt wurde zum Flaggensymbol ... stephanscom.at/heilige/articles/before/.../a1309 - Im Cache - Ähnliche http://stephanscom.at/heilige/articles/before/2002/12/a1309

9. Natürlich steht hier auch noch viel anderes und auch Termine. **Alle Termine** und Veranstaltungen im Überblick

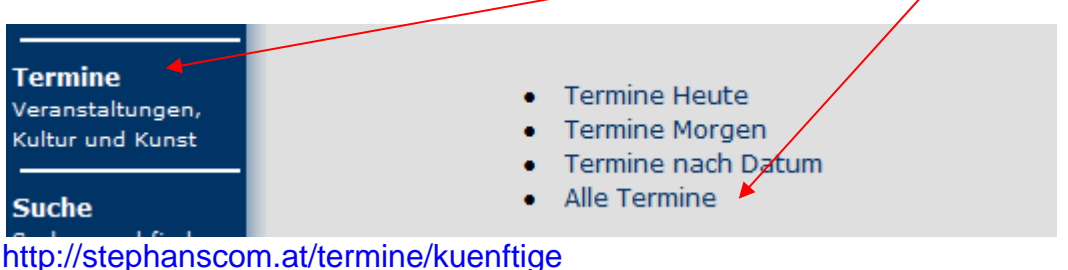

- 
- 10. Immer 10 Einträge sind hier zu finden. Wenn du lange genug klickst, erfährst Du auch, was am 30. 07. um 19:30 Uhr im Wiener Dominikanerkloster stattfindet. Ein...... Dieses ist in dieser Woche die richtige Antwort: **Liederabend.**

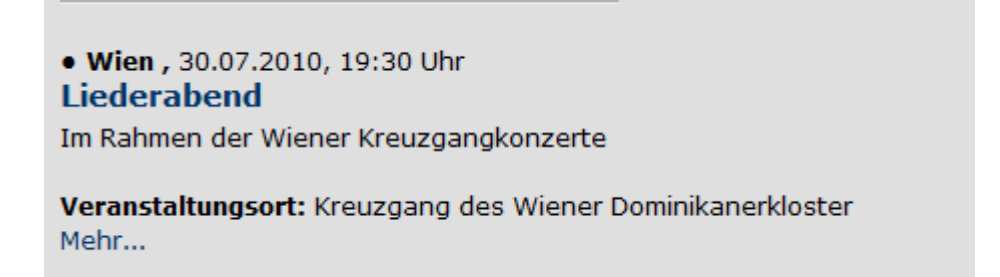